## Python SAI Workflow

John Carlson

## PyJNIUs/X3DJSAIL workflow

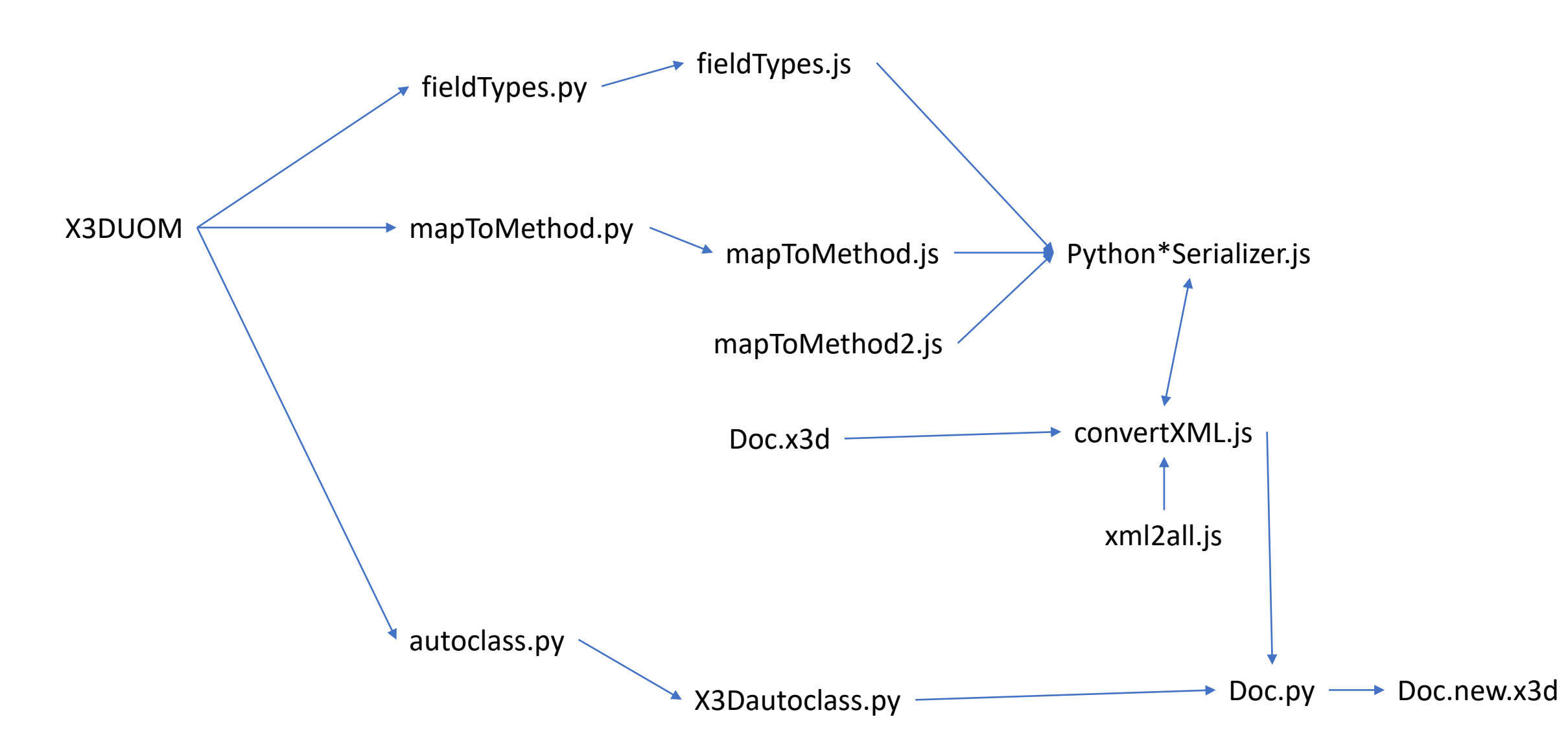